# **УРАВНЕНИЯ В ЧАСТНЫХ ПРОИЗВОДНЫХ**

*УДК 517.95*

# **НЕЛИНЕЙНОЕ УРАВНЕНИЕ ШРЁДИНГЕРА И МЕТОД ГИПЕРБОЛИЗАЦИИ1)**

### **© 2022 г. А. Д. Юнаковский**

*603950 Нижний Новгород, ул. Ульянова, 46, Институт прикладной физики РАН, Россия*

*e-mail: yun@ipfran.ru*

Поступила в редакцию 06.02.2021 г. Переработанный вариант 12.11.2021 г. Принята к публикации 11.03.2022 г.

Рассмотрены "нестандартные" уравнения типа нелинейного уравнения Шрёдингера, требующие при расчетах очень мелких шагов по пространству и времени. Изучены способы увеличения временных шагов за счет использования идеи гиперболизации, т.е. добавления второй производной по времени с малым параметром. Продемонстрировано, что улучшение результатов достигается путем введения дополнительного затухания, связанного с тем же малым параметром. Найдены предельные значения соотношения малого параметра и шагов по пространству и времени. Библ. 60. Фиг. 8.

**Ключевые слова:** нелинейное уравнение Шрёдингера, метод гиперболизации, усилитель, БПФ, нестационарное уравнение Шрёдингера, "slip-step" метод, световод.

**DOI:** 10.31857/S0044466922070110

## 1. ВВЕДЕНИЕ

Нелинейное уравнение Шрёдингера (НУШ) обладает чрезвычайно высокой универсальностью и применяется для описания волновых процессов во многих областях физики: в теории поверхностных волн, в моделях эволюции распределений плазменных колебаний, нелинейной оптике, биофизике и т.д.

Один известный класс решений этого уравнения описывает движение уединенных волн (солитонов), их образование и распад (см. [1]–[3]). Другой не менее важный класс решений описывает образование за конечное время особенностей – коллапсирующих каверн (см. [4] и обзор [5]).

Данное уравнение является основным уравнением нелинейной волновой оптики и активно используется, например, при математическом моделировании волоконно-оптических линий связи, волоконных лазеров и различных оптических устройств, а также в гидродинамике и физике плазмы. Для уравнений "параболического" типа, к которым относится нестационарное уравнение Шрёдингера

$$
-2i\frac{\partial E}{\partial t} + \frac{\partial^2 E}{\partial x^2} + |E|^2 E = 0
$$
 (1)

разностные схемы обладают очень жесткими условиями устойчивости:  $\Delta t \approx h^2,$  что по сути дела при измельчении сетки замедляет решение задачи. Помимо этого, в уравнениях типа НУШ высокие пространственные гармоники не затухают с течением времени, а имеют быстро изменяющиеся фазы, что приводит даже при "относительно мягком" условии устойчивости к явлению случайных фаз (см. [6]–[8]). Это явление быстро распространяется до низких гармоник и превращает весь процесс вычислений в фактически случайный процесс (см. [9]).

Несмотря на чрезвычайную важность основных точно интегрируемых систем, таких, как КдФ, НУШ, уравнение синус-Гордона и т.п., все они являются исключительными моделями в

<sup>1)</sup>Работа выполнена при поддержке Научно-образовательного математического центра ННГУ, соглашение № 075- 02-2020-1632.

том смысле, что любое дополнительное слагаемое, учитывающее диктуемые физикой эффекты, которые не учитывались в базовой модели, разрушает точную интегрируемость.

Среди огромного потока задач, использующих обобщенные НУШ, выделяется группа, в которой расчеты нужно вести на очень большом временном интервале (см. [10], [11]) или, в силу специфики задачи [12], с очень малым шагом по времени. Для задач на больших пространственных областях актуальным является вопрос о неотражающих граничных условиях. Обзор их конструирования для нестационарного уравнения Шрёдингера приведен в [13].

Для алекватного численного расчета залач в области волоконно-оптических линий связи или волоконных лазеров с детальным пространственно-временным разрешением число точек по

"пространственной" переменной может составлять  $10^6 - 10^7$ , что приводит к огромным затратам машинного времени и быстрому накоплению ошибки. Практически единственным путем расчета таких задач является параллельная реализация численных алгоритмов. Для их эффективного применениия требуются новые математические модели, алгоритмы и математическое обеспечение.

Для НУШ и его обобщений популярна методика "slip-step" (см. [14]-[18]). Сравнение различных способов реализации метода проделано в [17], [19].

В области гидро и газодинамики в последнее время интенсивно развивается метод гиперболизации (см. [20]–[23]), хорошо зарекомендовавший себя при адаптации на архитектуру параллельных высокопроизводительных вычислительных систем. Гиперболизацией уравнений называют добавку дополнительного члена с малым параметром в качестве коэффициента перед второй производной по времени.

Впервые идея гиперболизации для задач электродинамики была предложена А. Милани (A. Milani) (см. [24]). Для задач гидрогазодинамики основополагающей работой в этом направлении является работа Б.Н. Четверушкина (см. [25]).

Обзор методов решения гиперболического уравнения теплопроводности приведен в [26]. В [27] с помощью операторного подхода построено частное решение гиперболического уравнения теплопроволности. Исслелована эволюция гармонического решения, молелирующего распространение электрических сигналов в длинных проводных линиях, рассмотрено влияние фотонного способа теплопередачи в среде. Изучается влияние числа Кнудсена на теплопроводность в модели тонких пленок (обобщение см. в [28]).

Добавка дополнительного члена с малым параметром в качестве коэффициента перед второй производной по времени позволяет строить трехслойные явные схемы, обладающие лучшим условием устойчивости, чем традиционные явные схемы для параболических уравнений и нестационарных уравнений Шрёдингера. Дополнительные члены, как правило, выступают в роли физически обоснованных регуляризаторов, сглаживая нефизические эффекты, получающиеся при численном решении. Несомненный интерес представляет вопрос, насколько решение гиперболизованных уравнений Шрёдингера с малым параметром при второй производной по времени отличается от решения исходных уравнений. Представляет интерес анализ выполнения законов сохранения для гиперболизованных уравнений и их связь с соответствующими законами для исходных уравнений.

В данной работе приведены два способа численной реализации идеи гиперболизации. Методика, основанная на операторных спектральных заменах неизвестной функции продемонстрирована на динамике скачка поля для НУШ с неограниченным по пространственной переменной оператором в разд. 2. Идея введения консервативных переменных и потоков реализована для лазерного усилителя в разд. 3.

Увеличение скорости счета достигается путем гиперболизации, т.е. добавлением второй производной по времени с малым параметром.

Как для исходных уравнений, так и для гиперболизированных вариантов на заданном малом отрезке  $(t_0, t_0 + \Delta t)$  удается построить такое приближенное решение задачи, которое кроме высокого порядка аппроксимации обладает еще и тем свойством, что в начальной и конечной точках рассматриваемого малого интервала производные по времени приближенного решения совпадают с производными точного решения. Естественно, что в конечной точке  $t_0 + \Delta t$  мы попадем на другую, близкую траекторию, но с производной, соответствующей именно этой траектории. При этом, если у решения уравнения  $E(\tau)$ ,  $t_0 \leq \tau \leq t_0 + \Delta t$  есть инварианты  $I_i(E(t)) = \text{const}$ , то автоматически выполняются равенства нулю производных по времени для всех инвариантов от приближенного решения в начальной и конечной точках этого интервала. Другими словами,

предложенный алгоритм обеспечивает непрерывность как приближенного решения, так и его производной по времени.

Приближенное решение строится путем последовательных операторных замен неизвестной функции на малом интервале. При проведении замен на первом этапе мы стремимся осуществить переход от уравнения или системы уравнений с неограниченными по пространственным координатам операторами к уравнениям с ограниченными операторами. Такой переход сушественно расширяет возможности последующего численного моделирования.

Последующие операторные замены сводят исходную эволюционную задачу, описывающую сложный физический процесс, к решению последовательности задач, описывающих процессы более простой физической структуры. Приближенно это удается сделать на основе аддитивности рассматриваемых процессов в малом.

Численная реализация сводится к последовательному решению задач Коши для достаточно простых и, что немаловажно, знакомых уравнений. За начальные данные для последующего уравнения при этом берутся результирующие значения предыдущего. Каждая из этих подзадач может быть решена и распараллелена отдельно. Необходимо следить лишь за тем, чтобы решение каждого из уравнений в схеме расщепления удовлетворяло граничным условиям исходного уравнения. Получившийся алгоритм фактически является реализацией метода расщепления по физическим процессам.

Одним из уравнений схемы расщепления является линейное нестационарное уравнение Шрёдингера в однородном пространстве, решение которого тривиально выражается через операторную экспоненту, наиболее просто реализуемую с помощью преобразования Фурье. Обзор достижений вычислений операторной экспоненты приведен в [29], [30]. Главный вывод работы [29] состоит в том, что для матриц большой размерности безальтернативным является метод

"Scaling and squaring" – использование представления  $e^A = (e^{A/m})^m$ .

Известно, что алгоритмы вычисления быстрого преобразования Фурье (БПФ) обладают низкой эффективностью распараллеливания, однако их применение при вычислении операторных экспонент позволяет существенно увеличить точность расчетов и использовать предельно крупные шаги по времени, по сравнению с шагами явных разностных схем. Наиболее эффективные алгоритмы реализации многомерного БПФ, в которых минимизированы передачи данных между процессорами, приведены в [31], [32].

Однако находить решение линейного нестационарного уравнения Шрёдингера не обязательно только с помощью преобразования Фурье. Например, в случае цилиндрической симметрии можно воспользоваться разностным методом типа метода интегральных тождеств Г.И. Марчука, но, естественно, для цилиндрического лапласиана. Менее затратной, чем "Scaling and squaring", но и достаточно эффективной явилась схема удвоения шагов в трехслойной разностной схеме, использованной в [33]-[35]:

$$
-2i\frac{E_n^k - E_n^0}{2\Delta t^k} + \Lambda_\perp \left(\sigma_1 E_n^k + (1 - \sigma_1 - \sigma_2) E_n^{k-1} + \sigma_2 E_n^0\right) - \frac{h^2}{12} \Lambda_{1\perp} E_n^{k-1},
$$

гле

$$
\Lambda_{\perp} E_n^k = \frac{2}{h^2} \left[ \frac{n+1}{2n+1} E_{n+1}^k - E_n^k + \frac{n}{2n+1} E_{n-1}^k \right],
$$
  

$$
\Lambda_{\perp} E_n^{k-1} = \frac{1}{h^2} \left[ \frac{2n+3}{2n+1} E_{n+2}^{k-1} - 8 \frac{n+1}{2n+1} E_{n+1}^{k-1} + 6 E_n^{k-1} - 8 \frac{n}{2n+1} E_{n-1}^{k-1} + \frac{2n-1}{2n+1} E_{n-2}^{k-1} \right].
$$

Здесь  $1/2 \ge \sigma_i \ge 0$ ,  $i = 1, 2$  – некоторые постоянные, значения которых определяют явный или неявный характер разностной схемы,  $E_n^1 = E_n^0$ ,  $\Delta t_k = 2\Delta t_{k-1}$ ,  $k = 3, 4, ..., K$ . Шаг счета  $\Delta t = \Delta t_K$ ,  $\Delta t_1 = \Delta t_2 = \Delta t / 2^{K}$ . Фактически значение  $E_n^1$ , т.е. в первой точке  $t_{\min}$  находится по двухслойной схеме.

Отметим, что в своих расчетах мы всегда стремимся получить просто реализуемый и легко распараллеливаемый алгоритм, хотя способ его получения может оказаться достаточно сложным. Однако весьма важным является то, что понимание этих алгоритмов не вызывает затруднений. Они легко программируются и просты в применении. Простота реализации существенно ускоряет процесс написания программ, сокращает число ошибок программирования и в конеч-

ном итоге быстрее приводит к успеху. Путем последовательных операторных замен для гиперболизованных вариантов задач также удается построить аналог схемы расщепления по физическим процессам. Эффективное применение таких замен для гиперболизованного НУШ, реализованное через БПФ, докладывалось на 18-й международной конференции "Дифференциальные и функциональные дифференциальные уравнения – 2017" (см. [36]) и КРОМШ-2017 (см. [37]). Гиперболизация НУШ позволила не только существенно повысить точность расчетов, но и построить оценки ошибки приближенного решения. Реализация методики введения консервативных переменных и потоков докладывалась на КРОМШ-2020 (см. [38]) и КРОМШ-2021 (см. [39]).

#### 2. НЕСТАНДАРТНАЯ ПОСТАНОВКА ЗАДАЧ

Методы, основанные на последовательных операторных заменах неизвестной функции и приводящие к схеме расщепления с использованием дискретного преобразования Фурье, успешно применялись (см. [40], [41]) при нахождении решения нелинейного уравнения Шрёдингера гиперболически-параболического типа

$$
2i\frac{\partial E}{\partial z} + \frac{\partial^2 E}{\partial x^2} - \frac{\partial^2 E}{\partial y^2} + |E|^2 E = 0,
$$
\n(2)

имеющего противоположные знаки коэффициентов при вторых производных.

Эти уравнения описывают самовоздействие широкого класса волн, поверхности волновых векторов у которых имеют седловую точку (например, гравитационные волны на глубокой воде [42], плазменные колебания в замагниченной плазме [43]). Проведенные численные исследования эволюции начальных локализованных распределений поля гауссовой формы

$$
E(x, y, 0) = A \exp(-x^2/2a^2 - y^2/2b^2)
$$

подтвердили отсутствие локализованных стационарных состояний.

На фиг. 1 представлены отдельные моменты развития процесса самовоздействия поля с исходным соотношением пространственных масштабов  $a/b = 1/10$  и амплитудой  $A = 2.5$ . Прежде всего отчетливо виден монотонный характер расширения распределений вдоль оси  $y$ , сопровождающийся сложным пульсирующим изменением его ширины в *х*-направлении. Наблюдается эффект дробления начальной квазиоднородной структуры, приводящий к образованию дополнительного горба в распределении поля в результате каждой пульсации приосевой области пучка. На больших расстояниях процесс всегда переходит в режим самодефокусировки, сопровождающийся монотонным снижением уровня поля (обоснование корректности постановки задачи для уравнения (2) см. в [44]).

В [10], [11] проведено исследование распространения световых импульсов в многожильных световодах, приведенных на фиг. 2.

Рассматривалась задача с периодическими граничными условиями для системы линейно связанных нелинейных уравнений Шрёдингера (NLSE):

$$
i\frac{\partial A_k}{\partial z} = \frac{\partial^2 A_k}{\partial t^2} - f_k, \quad f_k = \gamma |A_k|^2 A_k + \sum C_{m,k} A_m,
$$
  

$$
A_k(z,T) = A_k(z,-T).
$$

Были использованы обобщения двух численных алгоритмов для решения системы линейно связанных НУШ, описывающей распространение световых импульсов в многожильных оптических световодах. В первом итеративном численном методе использовалась компактная диссипативная схема второго порядка точности по пространству и четвертого порядка по времени. Эта компактная схема обладает высокой устойчивостью за счет включения дополнительного диссипативного члена. Второй алгоритм является обобщением пошагового метода Фурье, основанного на аппроксимации Паде матричной экспоненты.

Методы тестированы на классическом солитонном решении и для солитона Кузнецова–Ма

$$
E(z,t) = e^{iz} \left[ 1 + \frac{-2\cosh(bz) + i\sinh(bz)}{\sqrt{wt} - \cosh(bz)} \right],
$$

где  $b = 2\sqrt{2}i$ ,  $w = 2i$ , т.е. в устойчивом, трудноразрушимом случае (см. фиг. 3).

ЖУРНАЛ ВЫЧИСЛИТЕЛЬНОЙ МАТЕМАТИКИ И МАТЕМАТИЧЕСКОЙ ФИЗИКИ том 62 № 7 2022

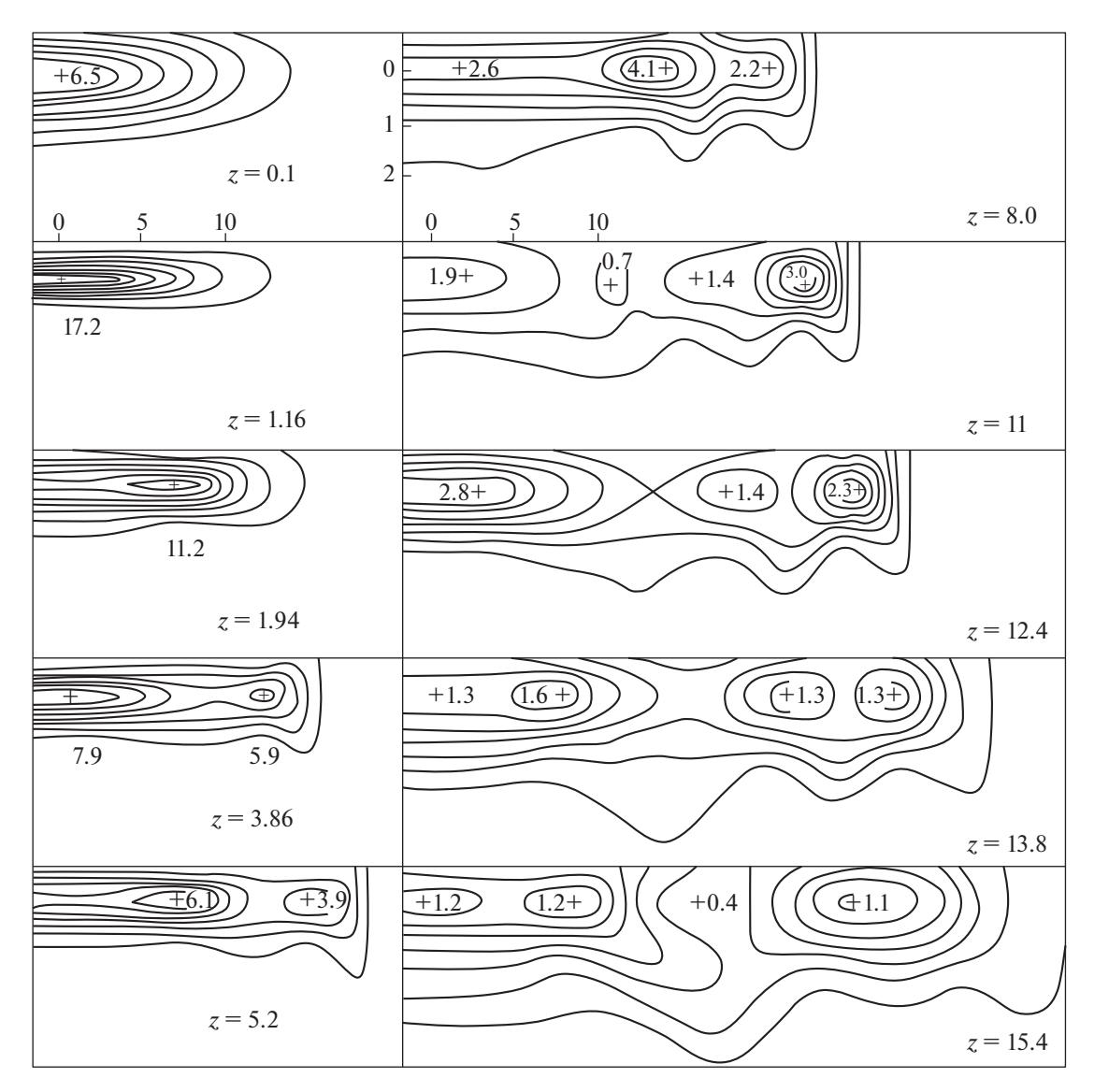

Фиг. 1. Линии уровня функции  $|E|^2$  из уравнения (2) при начальном соотношении между полуосями 1/10. Знак плюс соответствует максимуму распределения поля  $|E|^2$ , цифры – величина поля в максимуме.

Обратите внимание на разные шкалы мощности солитонов. В случае многожильных световодов система связанных NLSE включает линейную связь между соседними оболочками.

В случае с самофокусировкой, т.е. когда игра идет на все более высокочастотных гармониках (см. фиг. 4), требуется тщательное сравнение с численными результатами для уравнения Шрёдингера.

#### 2.1. Динамика падения волны на неоднородный слой плазмы

Задача о падении плоской волны на неоднородный слой плазмы рассматривалась в [12], [45], [46]. Простейшее уравнение для изучения динамики волны в неоднородном поле представляет собой аналог НУШ:

$$
-2i\frac{\partial E}{\partial t} + \frac{\partial^2 E}{\partial x^2} + (-x + |E|^2)E = D, \quad -\infty < x < +\infty,\tag{3}
$$

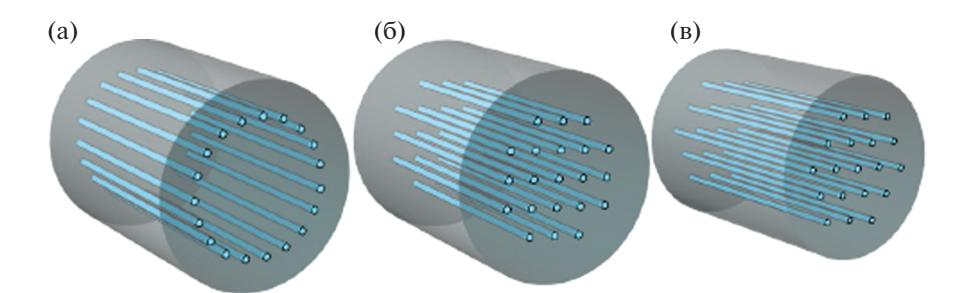

Фиг. 2. Различные типы световодов: (а) 19-ядерный с кольцевой решеткой, (б) 21-ядерный квадратной формы и (в) 19-ядерный шестиугольный.

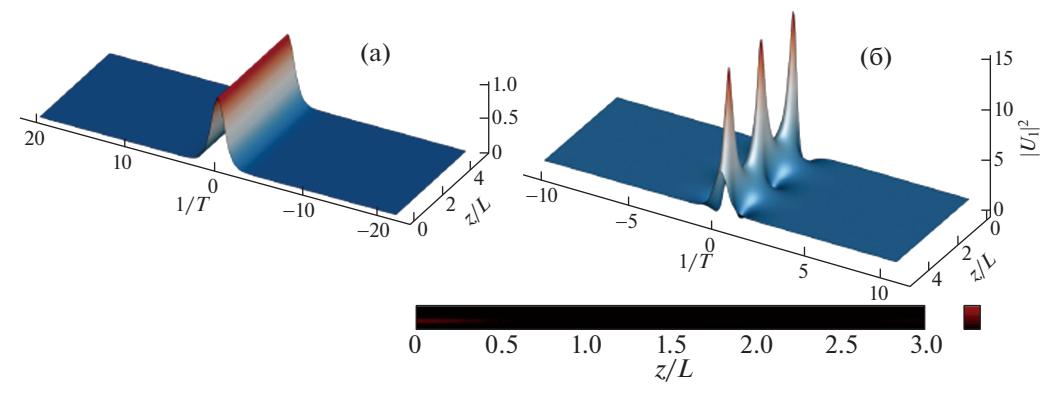

Фиг. 3. Фундаментальный солитон (а) и солитон Кузнецова-Ма (б) как аналитические точные решения скалярного NLSE.

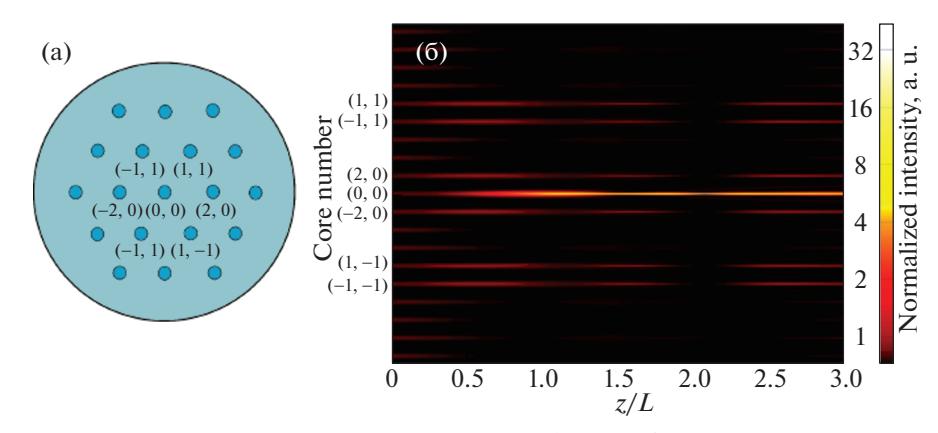

Фиг. 4. Динамика распределения интенсивности в каждой оболочке 19-жильного кольцевого кабеля. Заданный входной импульс Гаусса достигает наилучшей энергии для этого типа кабелей, равной 80% общей энергии Еt на расстоянии  $z = 65:9$ .

но с неограниченным оператором  $\partial^2 E/\partial x^2 - xE$ . Напомним, что спектр этого оператора непрерывный и заполняет всю ось.

Вместо граничных условий  $E \to 0$  при  $x \to \pm \infty$  можно использовать условие принадлежности решения пространству  $L_2$ . Соответственно, и начальные данные

$$
E(x,0) = E_0(x) \in L_2.
$$
 (4)

Легко проверить, что решение  $E(x,t)$  сохраняет первый интеграл

$$
I = \int_{-\infty}^{+\infty} |E|^2 \, dx = \text{const.}
$$

ЖУРНАЛ ВЫЧИСЛИТЕЛЬНОЙ МАТЕМАТИКИ И МАТЕМАТИЧЕСКОЙ ФИЗИКИ том 62  $N<sub>2</sub>$  7 2022

Решение нестационарной задачи без нелинейного слагаемого выражается через функции Эйри, образ Фурье которых  $e^{ik^3t}$  дает ясное представление о соотношении между шагами по пространственной и временной переменным при численном счете.

Булем обозначать через

$$
FE(k,t) = \int_{-\infty}^{+\infty} E(x,t)e^{-ikx}dx
$$

преобразование Фурье функции  $E(x, t)$ .

Применим преобразование Фурье к уравнению (3), считая, что все входящие в это уравнение слагаемые принадлежат пространству  $L$ :

$$
-2i\frac{\partial FE}{\partial t} - k^2 FE - i\frac{\partial FE}{\partial k} = Ff(k,t) = F(-|E|^2 E + D),
$$
  

$$
-i\left(2\frac{\partial FE}{\partial t} + \frac{\partial FE}{\partial k}\right) = k^2 FE + Ff(k,t).
$$
 (5)

Будем опускать аргумент  $k$  у функций, а аргумент  $t$  будем писать только в случае необходимости. Ввелем новые переменные

$$
\xi = t - 2k, \quad \eta = k. \tag{6}
$$

Тогда уравнение примет вид

$$
-i\frac{\partial FE}{\partial \eta} = \eta^2 FE + Ff(\eta, \xi + 2\eta). \tag{7}
$$

Решение, удовлетворяющее соответствующим начальным условиям, имеет вид

$$
FE(\eta) = FE_0(-\xi/2)e^{-i(\eta^3-\xi^3/8)/3} + i\int\limits_{-\xi/2}^{\eta}e^{-i(\eta^3-\xi^3/8)/3}Ff(\tau,\xi+2\tau)d\tau.
$$
 (8)

Вернувшись к координатам  $(k, t)$ , получим

$$
FE(k,t) = FE_0\left(k - \frac{t}{2}\right)e^{-i(k^2 - kt/2 + t^2/12)t/2} + i\int_0^t e^{-i(k^2 - k(t - \tau/2 + (t - \tau)^2/12)(t - \tau)/2})Ff\left(k - \frac{t - \tau}{2}, \tau\right)d\tau.
$$
 (9)

Показатель экспоненты, пропорциональный  $k^3$ , характерный для образа Фурье функции Эйри, "спрятался" в сдвиг аргумента функции начальных данных. При вычислениях это приводит к накоплению ошибок за счет аппроксимаций. Сделав обратное преобразование Фурье, окончательно получаем

$$
E(x,t) = \frac{1+i}{2\sqrt{\pi t}} \int_{-\infty}^{\infty} E_0(x-y) e^{-i(y^2+yt^2/2 - xt^2 - t^4/48)/2t} dy -
$$
  

$$
-\frac{1-i}{4\sqrt{\pi}} \int_{0}^{t} \frac{1}{\sqrt{t-\tau}} \int_{-\infty}^{\infty} f(y,\tau) e^{i((x-y)^2 + (x-y)(t-\tau)^2/2 - x(t-\tau)^2 - (t-\tau)^4/48)/2(t-\tau)} dy d\tau.
$$
 (10)

Вычисление двойного сингулярного интеграла с быстроосцилирующей подынтегральной функцией на каждом шаге по времени также приводит к быстрому накоплению ошибок счета. Заметим, что в [12] устойчивые расчеты удалось провести только с помощью введения большого нефизичного затухания.

Воспользовавшись фундаментальным решением для однородного уравнения

$$
-2i\frac{\partial E}{\partial t} + \frac{\partial^2 E}{\partial x^2} - xE = 0, \quad -\infty < x < +\infty,\tag{11}
$$

мы перешли к интегральной формулировке задачи. Для корректной постановки этой задачи вместо граничных условий на ±∞ ставится условие принадлежности решения определенному функциональному пространству,  $E \in L_n$ . Когда спектр оператора по пространственной переменной заполняет всю действительную ось, встает вопрос о появлении комплексных собствен-

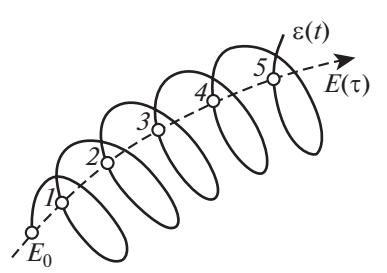

Фиг. 5. Графическое представление характера поведения гиперболизованного решения.

ных значений с положительной действительной частью (естественно, в окрестности  $\lambda = 0$ ) при возмущении задачи (см., например, [47], [48]).

В [49] приведена замена переменных, сводящая оператор из (11) к стандартному нестационар-

ному оператору Шрёдингера  $-2i\partial E/\partial t + \partial^2 E/\partial x^2$ . Однако отображение пространства  $L$ , при этом является отображением "в" и не для всякой функции существует обратное отображение. В [50] рассмотрено дискретное уравнение Эйри, которое сводится к стандартному рекуррентному соотношению.

В [51] предложены различные стратегии для получения приближения к дискретным неотражающим (прозрачным) граничным условиям для уравнения Шрёдингера с линейным потенциальным членом во внешней области. Вывод был основан на знании точного решения (включая асимптотику) дискретного уравнения Эйри. Подход имеет два преимущества перед стандартным подходом к дискретизации непрерывного неотражающего граничного условия (НГУ): точность и эффективность; в то время как дискретные НГУ обычно имеют квадратичный порядок роста ошибки, сумма экспоненциальных приближений к дискретным блокам преобразования частоты имеет только линейный порядок. Более того, предоставлены простые критерии проверки стабильности метода.

Решение задачи (3) с начальными данными в виде функции Эйри напоминает задачу о распаде разрыва, но если в задаче о распаде разрыва начальные данные на полуоси принадлежат  $L_2$ , то в случае с функцией Эйри, принадлежащей  $L_4$ , это не так. Математическая задача состоит в исследовании механизма появления и асимптотической устойчивости у возмущенной задачи решений типа функций Эйри.

Поэтому для проведения достоверных расчетов требуется провести регуляризацию задачи, чтобы избавиться от неограниченного оператора и воспользоваться идеей гиперболизации для улучшения соотношения шагов по времени и пространству. При выводе НУШ (Леонтович 1944 г., см. [52]) было использовано предположение, что поле E представляет собой огибающую быстро осциллирующей величины . Эта функция представляет собой произведение двух функций: быстро осциллирующей экспоненциальной функции  $e^{i\phi(r,z)}$  и медленно изменяющейся функции  $E(r, z)$ . Характерное поведение  $\&$  в фиксированной точке r представлено на фиг. 5.

Добавив вторую производную с малым параметром в исходное уравнение (3), мы как бы возвращаемся к уравнению для исходной величины  $\mathscr E$ , но с функцией  $\phi = ct/\varepsilon$ , т.е. спираль у нас теперь лежит на строго цилиндрической поверхности.

Сначала реализуем метод последовательных операторных замен неизвестной функции на одном шаге *t* по времени. Затем введем новую неизвестную функцию, учитывающую малый пара-MeTD:

$$
E = U e^{it(x + (1/\mu^2 - \mu))/2},\tag{12}
$$

так чтобы у получившегося в результате гиперболического оператора

$$
4\mu^2 \frac{\partial^2 U}{\partial t^2} + 2i \frac{\partial U}{\partial t} + \frac{\partial^2 U}{\partial x^2} - it \frac{\partial U}{\partial x} + \left(\frac{i}{\mu^2} - i\mu - \frac{t^2}{4}\right)U = -|U|^2 U + Be^{it(x + (1/\mu^2 - \mu)/2)}
$$
(13)

существовала явно вычисляемая функция Грина. Это позволяет, преобразовав исходное уравнение к гиперболической системе с производными по времени в левой части, использовать фундаментальное решение для проведения нескольких последовательных операторных замен неиз-

вестных функции системы (см. [6]). Получившийся в результате оператор правой части обращается в нуль в начальной и конечной точках выбранного временного интервала. Следствием является то, что построенное на этом интервале приближенное решение в начальной и конечной точках этого интервала удовлетворяет исходному уравнению. Отметим, что операторные замены обладают автоматическим параллелизмом и просто и практически безошибочно программируются.

Так как гиперболизация для нас - это метод нахождения приближенного решения исходного уравнения Шрёдингера для функции E, то после каждого шага нахождения функции  $U(t)$  мы возвращаемся к функции  $E(t)$ . Считаем, что  $E_{new}(0) = E(t)$ . Нам осталось перейти к  $U_{new}$ , и задать начальные данные для вспомогательных функций, исходя из условия, что  $\partial U_{\text{new}}/\partial t$  в точке  $t = 0$ определяется из исходного уравнения. Достаточно задать

$$
U_{\text{new}}(0) = U(t)e^{itx/2 + i(t^3 + 3tT^2 + 3t^2Y)/24}
$$

Добавим в гиперболизованное уравнение дополнительно затухание с параметром b:

$$
a^2\mu^2\left(\frac{\partial^2 U}{\partial t^2} + b\frac{\partial U}{\partial t}\right) + 2i\frac{\partial U}{\partial t} - \frac{\partial^2 U}{\partial x^2} - it\frac{\partial U}{\partial x} + \left(\frac{t^2}{4} - N - 2d\right)U + De^{-it(x/2+d)} = 0,\tag{14}
$$

где  $\mu$  — малый параметр, а  $N = |U|^2$ . Введем новое время

$$
t = \frac{t_{\text{old}}}{(a\mu)}.\tag{15}
$$

Сделаем замену

$$
U = V e^{-(b\alpha\mu + 2i/\alpha\mu)t/2},\tag{16}
$$

$$
\frac{\partial^2 V}{\partial t^2} - \frac{\partial^2 V}{\partial x^2} - i a \mu t \frac{\partial V}{\partial x} + \frac{(a \mu t)^2}{4} V + \left(\frac{1}{a^2 \mu^2} - \frac{b^2 a^2 \mu^2}{4} - 2d - N\right) V - i b V + D e^{i t (a \mu x / 2 + \eta)} = 0.
$$
 (17)

Злесь ввелено обозначение

$$
\eta = a\mu d + i(ba\mu + 2i/a\mu)t/2.
$$
 (18)

Для упрощения дальнейших выкладок фиксируем параметры

$$
b = \frac{a\mu}{2}, \quad d = \frac{1}{2a^2\mu^2} - \frac{a^4\mu^4}{32}.
$$
 (19)

Сделаем преобразование Фурье по пространственной(ым) переменной(ым)

$$
\frac{\partial^2 FV}{\partial t^2} + \left(\frac{a\mu}{2}\right)^2 \left(t + \frac{2k}{a\mu}\right)^2 FV - i\frac{a\mu}{2}FV - F(NV) + De^{-i\pi}\delta(k - a\mu t/2). \tag{20}
$$

Ввелем новый параметр и обозначение

$$
\alpha = \frac{a\mu}{2}, \quad \breve{D} = De^{-i\eta} \delta(k - a\mu t/2), \quad \eta = -\frac{1}{2a\mu} - \frac{a^5\mu^5}{32} + i\frac{a^2\mu^2}{4}.
$$
 (21)

Полученное уравнение может быть расписано в виде системы

$$
\frac{\partial F_V}{\partial t} = F_W,\tag{22}
$$

$$
\frac{\partial Fw}{\partial t} = -\alpha^2 (t + 2k/\alpha \mu)^2 Fv + i\alpha Fv + F(Nv) - \hat{\gamma}FV + \breve{D}.
$$
 (23)

В матричной форме получаем

$$
\frac{\partial}{\partial t} \begin{pmatrix} Fv \\ Fw \end{pmatrix} = \begin{pmatrix} 0 & 1 \\ -\alpha^2 (t + k/\alpha)^2 & 0 \end{pmatrix} \begin{pmatrix} Fv \\ Fw \end{pmatrix} + i\alpha \begin{pmatrix} 0 & 0 \\ 1 & 0 \end{pmatrix} \begin{pmatrix} Fv \\ Fw \end{pmatrix} + F \begin{pmatrix} 0 & 0 \\ N & 0 \end{pmatrix} F^{-1} \begin{pmatrix} Fv \\ Fw \end{pmatrix} + \tilde{D} \begin{pmatrix} 0 \\ 1 \end{pmatrix}
$$
(24)

с неограниченным оператором (умножения на  $\alpha^2(t + k/\alpha)^2$ ) в правой части. Такой вид упрощает применение метода операторной экспоненты.

Фундаментальное  $G, G_1$  решение линейной части уравнения (24) имеет вид

$$
G(t) = e^{i\alpha(t^2 + 2kt/\alpha)/2} \int_{0}^{t} e^{-i\alpha(s^2 + 2ks/\alpha)} ds, \quad G_1(t) = e^{i\alpha(t^2 + 2kt/\alpha)/2}.
$$
 (25)

С его помощью сделаем первую операторную замену неизвестных функций

$$
\begin{pmatrix} Fv \\ Fw \end{pmatrix} = \begin{pmatrix} G_1 & G \\ i(\alpha t + 2k)G_1 & i(\alpha t + 2k)G + \overline{G}_1 \end{pmatrix} \begin{pmatrix} A \\ B \end{pmatrix} = Q(t) \begin{pmatrix} A \\ B \end{pmatrix}.
$$
 (26)

Тогда новые неизвестные функции

$$
\begin{pmatrix} A \\ B \end{pmatrix} = \begin{pmatrix} i(\alpha t + 2k)G + \overline{G}_1 & -G \\ -i(\alpha t + 2k)G_1 & G_1 \end{pmatrix} \begin{pmatrix} Fv \\ Fw \end{pmatrix} = Q^{-1}(t) \begin{pmatrix} Fv \\ Fw \end{pmatrix}
$$
\n(27)

удовлетворяют системе уравнений в матричной форме

$$
\frac{\partial}{\partial t} \begin{pmatrix} A \\ B \end{pmatrix} = Q^{-1}(t) F \begin{pmatrix} 0 & 0 \\ N & 0 \end{pmatrix} F^{-1} Q(t) \begin{pmatrix} A \\ B \end{pmatrix} + Q^{-1}(t) \begin{pmatrix} 0 \\ \tilde{D} \end{pmatrix}.
$$
 (28)

Обозначим

$$
V = \begin{pmatrix} A \\ B \end{pmatrix}, \quad \tilde{D}(t) = Q^{-1}(t) \begin{pmatrix} 0 \\ \tilde{D} \end{pmatrix}
$$
 (29)

и введем необходимые в дальнейшем операторы

$$
T_{\pm}^{1}(\tau) = \begin{pmatrix} 1 & 0 \\ \pm \frac{1}{t} \int_{0}^{\tau} \tau_{1} N(\tau_{1}) d\tau_{1} & 1 \end{pmatrix}, \quad T_{\pm}^{2}(\tau) = \begin{pmatrix} 1 & 0 \\ \pm \frac{1}{t} \int_{0}^{\tau} (t - \tau_{1}) N(\tau_{1}) d\tau_{1} & 1 \end{pmatrix}
$$
(30)

$$
T_N(\tau) = \begin{pmatrix} 0 & 0 \\ N(\tau) & 0 \end{pmatrix}, \quad T_b(\tau) = \begin{pmatrix} 0 & 0 \\ \frac{\tau}{t} N(\tau) & 0 \end{pmatrix}, \quad T_e(\tau) = \begin{pmatrix} 0 & 0 \\ \frac{t-\tau}{t} N(\tau) & 0 \end{pmatrix}.
$$
 (31)

Для вектор-функции  $V$  получим уравнение

$$
\frac{dV}{dt} = C(t)V + \tilde{D}(t) \tag{32}
$$

с ограниченным оператором

$$
C(t) = Q^{-1}(t)F\left(\begin{pmatrix} 0 & 0 \ N(y) & 0 \end{pmatrix} F^{-1}Q(t) \dots\right).
$$
 (33)

Введем на отрезке  $0 \leq \tau \leq t$  оператор

$$
C_1(\tau, t) = Q^{-1}(t)FT_b(\tau)\Big(F^{-1}Q(t)...),\tag{34}
$$

действующий на вектор-функции  $V(\tau)$ . С помощью разложения Дайсона (см. [53]) определим операторы

$$
D_{\pm}(\tau) = Q^{-1}(t)FT_{\pm}^{1}(\tau)\Big(F^{-1}Q(t)\ldots\Big),\tag{35}
$$

представляющие собой операторные экспоненты от (34) с соответствующими знаками  $\pm$  перед  $N(\tau)$ . Очевидно, что  $D_{+}(\tau) \cdot D_{-}(\tau) = I$ , и они оба являются ограниченными операторами в пространстве  $L_1$ . Отметим, что у образующего оператора (34) точка  $\lambda = 0$  является точкой спектра. Функция

$$
W(\tau) = D_+(\tau)V(\tau) \tag{36}
$$

удовлетворяет при  $0 \le \tau \le t$  уравнению

$$
\frac{dW}{d\tau} = \frac{d}{d\tau} D_+(\tau) V(\tau) + D_+(\tau) \frac{dV}{d\tau} = \frac{d}{d\tau} D_+(\tau) D_-(\tau) W(\tau) + D_+(\tau) C(\tau) D_-(\tau) W(\tau) + D_+(\tau) \tilde{D}(\tau).
$$

ЖУРНАЛ ВЫЧИСЛИТЕЛЬНОЙ МАТЕМАТИКИ И МАТЕМАТИЧЕСКОЙ ФИЗИКИ том 62 № 7  $2022$ 

Из (34) и (35) следует, что

$$
\frac{d}{d\tau}D_{+}(\tau)D_{-}(\tau)=C_{1}(\tau,t).
$$

Таким образом, для  $W(\tau)$  получено уравнение

$$
\frac{dW}{d\tau} = C_2(\tau, t)W(\tau) + D_+(\tau)\tilde{D}(\tau) = [D_+(\tau)C(\tau)D_-(\tau) - C_1(\tau, t)]W(\tau) + D_+(\tau)\tilde{D}(\tau) =
$$
\n
$$
= Q^{-1}(t)F\Big[T_+(\tau)F^{-1}Q(t)Q^{-1}(\tau)FT_N(\tau)F^{-1}Q(\tau)Q^{-1}(t)FT_-(\tau) - T_0^1(\tau)\Big]F^{-1}Q(t) + D_+(\tau)\tilde{D}(\tau).
$$
\n(37)

Видно, что  $C_2(t,t) = 0$ , а  $C_2(0,t) = C(0)$ .

С помощью того же разложения Дайсона определим операторы

$$
\widehat{D}_{\pm}(\tau) = Q^{-1}(0)F\left(T_{\pm}^{2}(\tau)F^{-1}Q(0)\ldots\right).
$$
\n(38)

Так как матрицы  $Q(0)$  и  $Q^{-1}(0)$  постоянные, то они перестановочны с преобразованием Фурье и в результате

$$
\widehat{D}_{\pm}(\tau) = F\left(\begin{pmatrix} 1 & \pm \frac{1}{t} \int_0^{\tau} (t - \tau_1) N(\tau_1) d\tau_1 \\ 0 & 1 \end{pmatrix} F^{-1} \dots\right).
$$
\n(39)

Теперь введем новую функцию

$$
Z(\tau) = \widehat{D}_+(\tau)W(\tau),\tag{40}
$$

удовлетворяющую уравнению

$$
\frac{dZ}{d\tau} = C_3(\tau, y)Z + \hat{D}_+(\tau)D_+(\tau)\tilde{D}(\tau) = \hat{D}_+(\tau)C_2(\tau, y)\hat{D}_-(\tau)Z(\tau) -
$$
  

$$
-Q^{-1}(0)FT_e(\tau)F^{-1}Q(0)Z(\tau) + \hat{D}_+(\tau)D_+(\tau)\tilde{D}(\tau).
$$
\n(41)

Отметим важный для нас факт, что  $C_3(0,t) = C_3(t,t) = 0$ . Так как операторы  $C_1$ ,  $C_2$  и  $C_3$  – по аналогии с  $C(t)$  – ограниченные, а  $C_3 = 0$  в начальной и конечной точках интервала интегрирования, то можно ожидать, что функция  $Z(\tau)$  находится приближенным интегрированием соотношения

$$
\frac{dZ}{d\tau} = \widehat{D}_+(\tau)D_+(\tau)\tilde{D}(\tau).
$$

Отсюла

$$
V_{\rm ap}(\tau) = Q(\tau)D_{-}(\tau)\widehat{D}_{-}(\tau)V_0 + Q(\tau)D_{-}(\tau)\widehat{D}_{-}(\tau)\int_{0}^{\tau}\widehat{D}_{+}(s)D_{+}(s)\widetilde{D}(s)ds.
$$
\n(42)

Заменив подынтегральное выражение линейной интерполяцией по крайним точкам интервала  $(0, t)$ , получаем

$$
\int_{0}^{\tau} \widehat{D}_{+}(s)D_{+}(s)\widetilde{D}(s)ds \approx H(\tau) = \frac{\tau^{2}}{2t}\widehat{D}_{+}(t)D_{+}(t)\widetilde{D}(t) + \left(\tau - \frac{\tau^{2}}{2t}\right)\widetilde{D}(0). \tag{43}
$$

Следствие. Приближенное решение

$$
V_{\text{ap}}(\tau) = Q(\tau)D_{-}(\tau)\widehat{D}_{-}(\tau)(V_0 + H(\tau))
$$

удовлетворяет уравнению (20) в начальной и конечной точках интервала интегрирования  $0 \le \tau \le t$ .

Это означает, что в конечной точке  $\tau = t$  траектория  $V_{\text{an}}(\tau)$  касается траектории решения уравнения (20), близкой к траектории точного решения задачи Коши (20), (4).

Распишем подробно приближенное решение в конечной точке интервала  $0 \le \tau \le t$ :

$$
\binom{V}{w} = \binom{1}{-tN(t)/2 \ 1} F^{-1} Q(t) F \left( \binom{1 - tN(0)/2}{0 \ 1} \binom{w_0 + D\tau/2}{v_0} \right) + \binom{0}{t e^{i(\eta + \alpha \mu x/2)t} / 2}.
$$
 (44)

ЖУРНАЛ ВЫЧИСЛИТЕЛЬНОЙ МАТЕМАТИКИ И МАТЕМАТИЧЕСКОЙ ФИЗИКИ том 62 №7  $2022$ 

Матрица  $O(t)$  совместно с прямым и обратным преобразованием Фурье задают операторы сдвига и дифференцирования, и приближенно можно записать результат для функции v:

$$
v(t) \approx v_0(x + 2t/\mu) + \frac{t}{\mu} N_0(x + 2t/\mu) v_0(x + 2t/\mu) + w_0(x + 2t/\mu) + \frac{t}{\mu^2} \frac{\partial}{\partial x} w_0(x - 2t/\mu) + D\tau/2. \tag{45}
$$

Функцию

$$
w(t) \approx iF^{-1}(\alpha t + 2k/\mu)G_1Fv_0 + (i(\alpha t + 2k/\mu)G + \overline{G}_1)\left(F\left(-\frac{t}{2}N(t)v_0\right) + Fw_0\right)
$$

можно не находить, поскольку начальные данные для  $Fw(t) = \frac{\partial v(t)}{\partial t}$  находятся из условия, что в точке  $t = 0$  выполняется исходное уравнение Шрёдингера

$$
Fw_0 = i\sqrt{\mu} \left( -k^2 F v(0) + F(N(0)v(0)) \right).
$$
 (46)

Для проведения следующего шага вычислений согласно использованной замене (16), получим новые начальные ланные

$$
V_{\text{new}} = E(t) = v(t)e^{-it/2\mu},
$$
  
\n
$$
\frac{\partial E_{\text{new}}}{\partial t} = -i\left(\frac{\partial^2 E(t)}{\partial x^2} + N(t)E(t)\right) = -ie^{-it/2\mu}\left(\frac{\partial^2 V(t)}{\partial x^2} + N(t)V(t)\right).
$$

Соответственно

$$
Fv_{\text{new}} = e^{-it/2\mu} Fv(t),
$$
  
\n
$$
Fw_{\text{new}} = ie^{-it/2\mu} \left( k^2 Fv(t) - F(N(t)v(t)) \right).
$$

Для проведения устойчивых расчетов, исключающих образования случайных фаз из-за многократного умножения на  $G_1 = e^{-i\alpha(t^2 + 2kt/\alpha)}$ , необходимо выполнение условия

$$
\alpha(t^2 + 2kt/\alpha) < \pi/2. \tag{47}
$$

Вычисления проводились в ограниченной спектральной области  $|K| \le K_{\text{max}}$ , поэтому, возвращаясь к исходному времени, получаем

$$
\frac{t_{\text{old}}^2}{\mu} + \frac{4K_{\text{max}}t_{\text{old}}}{\mu} \leq \frac{\pi}{2}.
$$

Из этого неравенства находим

$$
t_{\text{old}} \approx \pi \mu / 8K_{\text{max}} \approx \pi \mu \Delta x / 8. \tag{48}
$$

Подстановка в (45) начальных данных из (46) дает возможность оценить в образах Фурье вклад от  $Fw_0$  в окончательный результат  $FW_{new}$ : стоящий перед  $Fw_0$  множитель имеет вид

$$
\frac{2\mu^{3/2}k^2}{\sqrt{4\mu k^2+1}}
$$

и при выбранном ц имеет оценку

$$
\frac{\left(\frac{k}{K_{\max}}\right)^2}{\sqrt{2}K_{\max}\sqrt{2\left(\frac{k}{K_{\max}}\right)^2+1}} \leq \frac{2}{3K_{\max}} < 1,
$$

т.е. не нарастает.

На фиг. 6 приведены результаты численного решения гиперболизованного НУШ (14) с нулевыми начальными данными при относительно малом внешнем воздействии  $B = 0.1$ . Основной результат заключается в демонстрации отличия процессов релаксации волнового потока в НУШ от релаксации тепловых потоков. Релаксация в НУШ достигается подстройкой фазы колебаний.

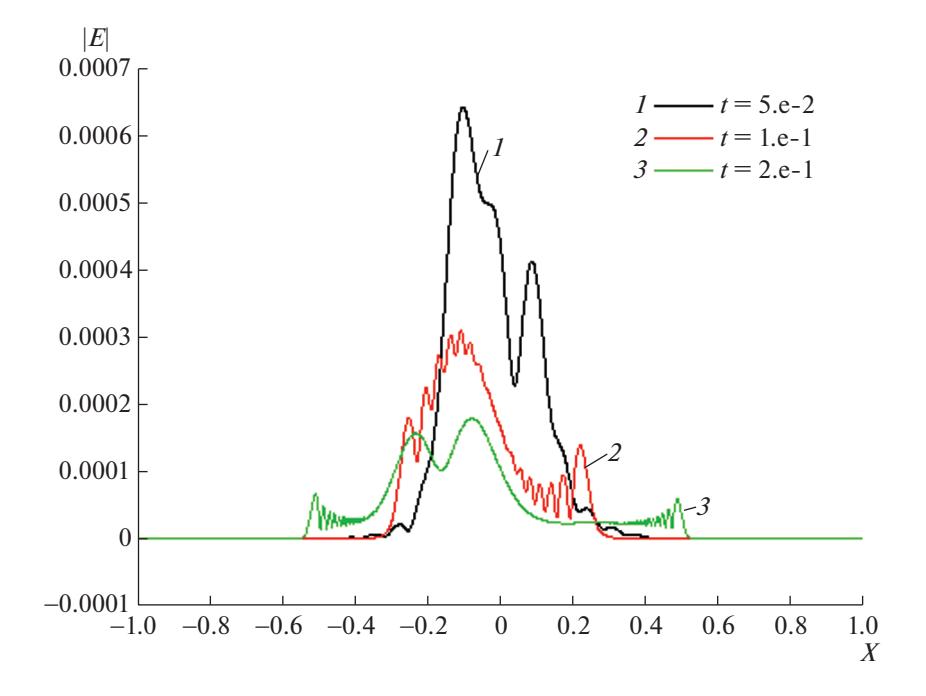

**Фиг. 6.** Графики релаксации амплитуды поля [E] в различные моменты времени. Видно образование и эволюция бегущих волн типа функции Эйри.

Изначально растущее за счет внешнего воздействия поле быстро разваливается на разбегающиеся волны, типа функций Эйри, но с растущей частотой. Характерно, что гладкие передние фронты волн направлены в разные стороны. Это объясняется тем, что образующиеся при  $x > 0$ 

и  $x \le 0$  волны — решения уравнения  $\partial^2 \phi / \partial x^2 \pm \phi$  есть функции Эйри  $Ai(\pm x)$ , т.е. в области отрицательных х получаем волну  $Ai(-x)$ .

На фиг. 6 продемонстрировано, что находится именно решение уравнения Шрёдингера: нет характерного признака решения гиперболического уравнения – двух одинаковых волн  $\varphi(x - at)$  $\mu$   $\varphi(x + at)$ , бегущих в противоположных направлениях.

Для уравнения (3) разработан также алгоритм с выделением консервативных переменных и потоков, применяемый в работах [20]-[23]. Расширенный вариант из [46], чтобы не повторять аналогичных выкладок, приведен в следующем резделе.

Возможность получения решений в различных функциональных пространствах анонсирована в [54]. На выходе получаются слабо нелинейные и сильно нелинейные стационарные турбулентные состояния. Последнее состояние характеризуется спектром Фурье "с тяжелым хво- $C$ TOM".

# 3. ЛАЗЕРНЫЙ УСИЛИТЕЛЬ

В этом разделе мы реализуем идею из [20], [21] введения консервативных переменных и потоков для системы лазерного усилителя (см. [55]–[57]), включающую как уравнения типа НУШ, так и уравнение распространения тепла. Основным отличием рассмотренной в настоящей работе конструкции от методики из [22], [23] является перенесение идеи гиперболизации на уравнения в недивергентной форме.

Рассмотрена гиперболизированная математическая модель усилителя и усовершенствован вычислительный алгоритм за счет привлечения идеи предиктора-корректора, позволившей провести так называемое расщепление по физическим процессам. Это позволило полностью векторизовать все математические операции с компонентами уравнений и использовать многопроцессорность компьютеров с наибольшей эффективностью.

Математическая модель импульсно-периодического лазерного усилителя с накачкой лазерным пучком описывается системой уравнений типа нелинейного уравнения Шрёдингера для поля накачки U, совмещенного с входным сигналом U<sub>i</sub>, описанным аналогичным уравнением, уравнением для температуры T и уравнением релаксации для населенности N, в котором поглощение ионами кристалла пропорционально интенсивности накачки.

Система уравнений усилителя приводится к виду

$$
i\frac{\partial U}{\partial z} = \frac{\kappa}{r}\frac{\partial}{\partial r}r\frac{\partial U}{\partial r} - i\alpha_p U + f(|U|^2)U,\tag{49}
$$

$$
f(|U|^2) = i\gamma_p N + \beta_p N + (c_p T + d_p (I_p + g_j I_j)),
$$
\n(50)

$$
i\frac{\partial U_j}{\partial z} = \frac{\kappa_j}{r} \frac{\partial}{\partial r} r \frac{\partial U_j}{\partial r} - i\alpha_j U + f_j (|U|^2) U_j,
$$
\n(51)

$$
f_j(|U|^2) = i\gamma_j N + \beta_j N + (c_j T + d_j (I_j + g_{jl} I_l)),
$$
\n(52)

$$
I_p = |U|^2, \quad I_j = |U_j|^2, \tag{53}
$$

$$
\frac{\partial T}{\partial t} = \mathbf{x}_z \frac{\partial^2 T}{\partial z^2} + \frac{\mathbf{x}_r}{r} \frac{\partial}{\partial r} r \frac{\partial T}{\partial r} + f_T(|U|^2),\tag{54}
$$

$$
f_T(|U|^2) = \alpha_T(1 - N)I_p,\tag{55}
$$

$$
\frac{\partial N}{\partial t} + (1 + \sigma_p I_p + \sigma_j I_j)N = I_p + \sigma_{1j} I_j \tag{56}
$$

Граничные условия

$$
\frac{\partial U}{\partial r}(0, z) = 0, \quad U(r_e, z) = 0, \quad \frac{\partial U_j}{\partial r}(0, z) = 0, \quad U_j(r_e, z) = 0,
$$
\n
$$
\frac{\partial T}{\partial z}(t, r, 0), \quad \frac{\partial T}{\partial z}(t, r, Z) = 0,
$$
\n
$$
\frac{\partial T}{\partial r}(t, 0, z) = 0, \quad \frac{\partial T}{\partial r}(t, r_e, z) = M_T(T(t, r_e, z) - T_0).
$$
\n(57)

Начальные условия

$$
U(r,0) = U_0(r) = Ae^{-cr^2}, \quad U_j(r,0) = U_{j0}(r) = A_1e^{-c_1r^2},
$$
  
\n
$$
N(r,0) = N_0, \quad T(0,r,z) = N_0(r,z).
$$
\n(58)

На вход усилителя подается последовательность коротких импульсов накачки и сигнала. Накачка формирует населенность, которая, в свою очередь, создает условия для роста импульсов сигнала. Количество импульсов может быть порядка 100, так что для суммарного интервала времени необходим высокоточный эффективный алгоритм счета.

Булем конструировать метол нахожления приближенного решения этой системы. Увеличение скорости счета достигается путем гиперболизации, т.е. добавлением второй производной по времени с малым параметром. При гиперболизации мы добавили еще и затухание. Будем рассматривать отдельно гиперболизованную систему уравнений для функции  $U(r, z)$ :

$$
\mu \frac{\partial^2 U}{\partial z^2} + (i + \sqrt{\mu} + \alpha_p \mu) \frac{\partial U}{\partial z} = \frac{\kappa}{r} \frac{\partial}{\partial r} r \frac{\partial U}{\partial r} - i \alpha_p U + f(|U|^2) U,
$$
\n(59)

$$
f(|U|^2) = i\gamma_p N + \beta_p N + (c_p T + d_p (I_p + g_j I_j)).
$$
\n(60)

Введем две дополнительные функции  $H$  и  $G$  и представим гиперболизованное уравнение в виде системы трех уравнений с тремя неизвестными функциями  $U, H, H$ 

$$
\frac{\partial U}{\partial z} = -\frac{i\sqrt{\varkappa}}{r}\frac{\partial rH}{\partial r} - \alpha_p U - iG, \quad \mu \frac{\partial H}{\partial z} = -(i + \sqrt{\mu})H + i\sqrt{\varkappa}\frac{\partial U}{\partial r}.
$$
(61)

ЖУРНАЛ ВЫЧИСЛИТЕЛЬНОЙ МАТЕМАТИКИ И МАТЕМАТИЧЕСКОЙ ФИЗИКИ том 62 №7  $2022$  Для функции G получим уравнение, сводя эту систему к гиперболизованному уравнению (59). Для этого продифференцируем первое из уравнений (61) по  $z$ , умножим результат на  $\mu$ :

$$
\mu \frac{\partial^2 U}{\partial z^2} = -i \frac{\sqrt{\kappa}}{r} \frac{\partial}{\partial r} r \left( \mu \frac{\partial H}{\partial z} \right) - \mu \alpha_p \frac{\partial U}{\partial z} - i \mu \frac{\partial G}{\partial z}.
$$
(62)

Сделаем замену под знаком производной по  $r$ , используя второе уравнение системы (61). Получим

$$
\mu \frac{\partial^2 U}{\partial z^2} = -i \frac{\sqrt{\kappa}}{r} \frac{\partial}{\partial r} r \left( -(i + \sqrt{\mu}) H + i \sqrt{\kappa} \frac{\partial U}{\partial r} \right) - \mu \alpha_p \frac{\partial U}{\partial z} - i \mu \frac{\partial G}{\partial z}.
$$

Заменим в силу первого уравнения системы  $\frac{\sqrt{\varkappa}}{2}$   $\frac{\partial}{\partial r}$   $rH$ :

$$
\mu \frac{\partial^2 U}{\partial z^2} = -\left(i + \sqrt{\mu} + \alpha_p \mu\right) \frac{\partial U}{\partial z} + \frac{\kappa}{r} \frac{\partial}{\partial r} r \frac{\partial U}{\partial r} - (i + \sqrt{\mu}) \alpha_p U - i(i + \sqrt{\mu}) G + -i \mu \frac{\partial G}{\partial z}.
$$

Это уравнение совпадает с гиперболизованным уравнением (59), если функция удовлетворяет уравнению

$$
\mu \frac{\partial G}{\partial z} + (i + \sqrt{\mu})G = i\sqrt{\mu} \alpha_{p} U + i f (|U|^{2})U.
$$
\n(63)

Уравнение для функции  $H$ , да и сама функция имеют смысл релаксации потоков с релаксационным параметром  $\sqrt{\mu}$ . Уравнение для функции G задает релаксацию части исходного оператора, отвечающую за стабилизацию расплывания волнового пакета из-за нелинейного закона дисперсии в соответствии с разложением исходного дисперсионного уравнения в ряд по степеням амплитуды  $U$ .

Гиперболизованное уравнение для функции  $U_i$  расписывается аналогично.

При гиперболизации мы добавили еще и затухание, и будем рассматривать гиперболизованное уравнение для температуры:

$$
\mu \frac{\partial^2 T}{\partial t^2} + (1 + \sqrt{\mu} + \gamma_T \mu) \frac{\partial T}{\partial t} = \kappa_z \frac{\partial^2 T}{\partial z^2} + \frac{\kappa_r}{r} \frac{\partial}{\partial r} r \frac{\partial T}{\partial r} + f_T(|U|^2),
$$
(64)

$$
f_T(|U|^2) = \alpha_T(1 - N)I_p. \tag{65}
$$

Введем три дополнительные функции  $H_z$ ,  $H_r$  и  $G_r$  и представим гиперболизованное уравнение в виде системы четырех уравнений с четырьмя неизвестными функциями  $T, H_z, H_r$  и  $G_r$ :

$$
\frac{\partial T}{\partial t} = \sqrt{\mathbf{x}_z} \frac{\partial H_z}{\partial z} + \frac{\sqrt{\mathbf{x}_r}}{r} \frac{\partial r H_r}{\partial r} - \gamma_T T + G_T, \quad \mu \frac{\partial H_z}{\partial t} = -(1 + \sqrt{\mu}) H_z + \sqrt{\mathbf{x}_z} \frac{\partial T}{\partial z},
$$
(66)

$$
\mu \frac{\partial H_r}{\partial t} = -(1 + \sqrt{\mu})H_r + \sqrt{\kappa_r} \frac{\partial T}{\partial r}.
$$
\n(67)

Для функции  $G_T$  получим уравнение, сводя эту систему к гиперболизованному уравнению (64):

$$
\mu \frac{\partial G_T}{\partial t} + (1 + \sqrt{\mu}) G_T = -(1 + \sqrt{\mu}) \gamma_T T - f_T(|U|^2).
$$

Уравнение для функции  $H_r$  и  $H_z$ , да и сами функции имеют смысл релаксации потоков тепла с релаксационным параметром  $\sqrt{\mu}$ . Уравнение для функции  $G_T$  задает релаксацию части исходного оператора, отвечающую за стабилизацию расплывания теплового пакета из-за нелинейного закона дисперсии в соответствии с разложением исходного дисперсионного уравнения в ряд по степеням амплитулы  $U$ .

Уравнение для населенности (56) осталось без изменений.

#### 4. ЧИСЛЕННАЯ СХЕМА

В работе [46] использована численная схема, успешно применявшаяся в [6, с. 35], и сводящаяся к решению нелинейного уравнения относительно  $|E(x,t)|^2$  отдельно для каждой точки х вместо решения системы нелинейных уравнений сразу для всех х.

Наиболее эффективным из нескольких опробованных алгоритмов счета оказался алгоритм типа предиктор-корректор, приведенный ниже.

Введем в пространстве  $(r, z, t)$  равномерные по каждому направлению расчетные сетки с целочисленными индексами

$$
\omega_c = \{r_i = ih_r, \ 0 \le i \le N, \ z_k = kh_z, \ 0 \le k \le K \ t_i = jh_t, \ 0 \le j \le M\}.
$$

Для простоты обозначений для функций  $U, U_i, H, H_i, G, G_i$ , чтобы не таскать многоиндексные формулы, опишем переход со слоя  $z = 0$  на слой  $z = h_z$ .

Чтобы сократить время счета, будем производить вычисления с максимально возможными шагами  $h_r$ . Для этого при счете производных по  $r$  используем пятиточечные формулы, имеющие порядок аппроксимации  $O(h_{\nu}^4)$  и позволяющие векторизовать процес вычисления производных.

Проинтегрируем линейные уравнения (61), (63) по  $\zeta$  в соответствующих пределах, а получившиеся интегралы от быстро осциллирующих функций вычислим по формуле Филона. Сначала считаются  $H(z/2)$ ,  $G(z/2)$ , а затем  $U(z)$ . Включенные в исходные уравнения затухания позволяют считать "медленные" сомножители подынтегральных функций постоянными, равными значениям этих функций в некоторых выбранных фиксированных точках z:

$$
U(z) = U(0)e^{-\alpha_p z} - i\left(\frac{\sqrt{\kappa}}{r}\frac{\partial rH}{\partial r} + G\right)\left(\frac{z}{2}\right)\frac{1}{\alpha_p}\left(1 - e^{-\alpha_p z}\right),\tag{68}
$$

$$
H(z/2) = H(0)e^{-(i+\sqrt{\mu})z/2\mu} - i\sqrt{\kappa} \frac{\partial U(0)}{\partial r} \frac{1}{i+\sqrt{\mu}} \Big(1 - e^{-(i+\sqrt{\mu})z/2\mu}\Big),\tag{69}
$$

$$
G(z/2) = G(0)e^{-(i+\sqrt{\mu})z/2\mu} - i\left(\sqrt{\mu}\alpha_p U(0) + f(|U(0)|^2)\right)\frac{1}{i+\sqrt{\mu}}\left(1 - e^{-(i+\sqrt{\mu})z/2\mu}\right),\tag{70}
$$

$$
U_j(z) = U_j(0)e^{-\alpha_j z} - i\left(\frac{\sqrt{\kappa_j}}{r}\frac{\partial rH_j}{\partial r} + G_j\right)\left(\frac{z}{2}\right)\frac{1}{\alpha_j}\left(1 - e^{-\alpha_j z}\right),\tag{71}
$$

$$
H_j(z/2) = H_j(0)e^{-(i+\sqrt{\mu})z/2\mu} - i\sqrt{\kappa_j} \frac{\partial U_j(0)}{\partial r} \frac{1}{i+\sqrt{\mu}} \Big(1 - e^{-(i+\sqrt{\mu})z/2\mu}\Big), \tag{72}
$$

$$
G_j(z/2) = G_j(0)e^{-(i+\sqrt{\mu})z/2\mu} - i\left(\sqrt{\mu}\alpha_j U_j(0) + f_j(|U(0)|^2)\right)\frac{1}{i+\sqrt{\mu}}\left(1 - e^{-(i+\sqrt{\mu})z/2\mu}\right).
$$
 (73)

Соответственно для функции T переход сделан со слоя  $t = 0$  на слой  $t = h$ .

$$
T(t) = T(0)e^{-\gamma_T t} + \left(\sqrt{\mathbf{x}_z} \frac{\partial H_z}{\partial z} + \frac{\sqrt{\mathbf{x}_r}}{r} \frac{\partial r H_r}{\partial r} + G_T\right) \left(\frac{t}{2}\right) \frac{1}{\gamma_T} \left(1 - e^{-\gamma_T t}\right),\tag{74}
$$

$$
H_z(t/2) = H_z(0)e^{-(1+\sqrt{\mu})t/2\mu} + \sqrt{\varkappa_z} \frac{\partial T(0)}{\partial z} \frac{1}{1+\sqrt{\mu}} \Big(1 - e^{-(1+\sqrt{\mu})t/2\mu}\Big),\tag{75}
$$

$$
H_r(t/2) = H_r(0)e^{-(1+\sqrt{\mu})t/2\mu} + \sqrt{\varkappa_r} \frac{\partial T(0)}{\partial r} \frac{1}{1+\sqrt{\mu}} \Big(1 - e^{-(1+\sqrt{\mu})t/2\mu}\Big),\tag{76}
$$

$$
G_T(t/2) = G_T(0)e^{-(1+\sqrt{\mu})t/2\mu} - (FT(0) + (1+\sqrt{\mu})\gamma_T T(0))\frac{1}{1+\sqrt{\mu}}\Big(1 - e^{-(1+\sqrt{\mu})t/2\mu}\Big). \tag{77}
$$

Счет функции  $N(t)$  ведется по формулам

$$
N(t) = (N(0) + IN_1(0))IN(t)IN(0) + IN_1(t),
$$
\n(78)

ЖУРНАЛ ВЫЧИСЛИТЕЛЬНОЙ МАТЕМАТИКИ И МАТЕМАТИЧЕСКОЙ ФИЗИКИ том 62  $N_0$  7  $2022$ 

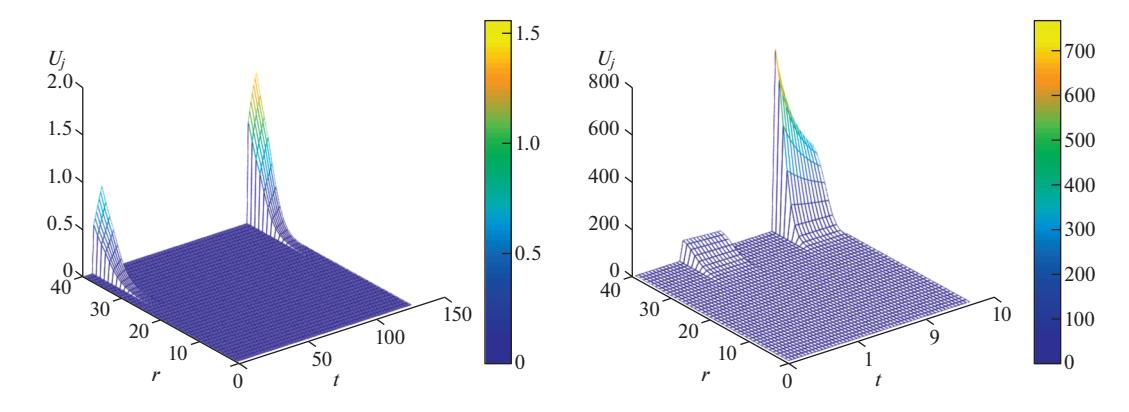

Фиг. 7. Слева - выходящий сигнал от первого и последнего из последовательности 100 импульсов, справа - из 10.

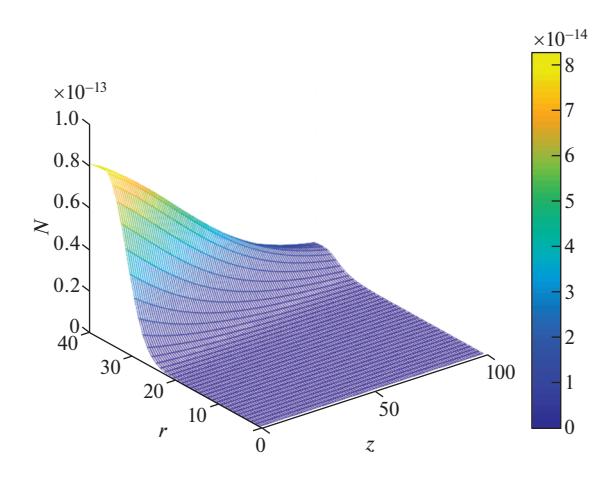

Фиг. 8. Населенность при последнем импульсе.

$$
IN(s) = e^{-\frac{t}{2}(1+\sigma_p I_p + \sigma_j I_j)}(s), \quad IN_1(s) = \frac{t}{2}(I_p + \sigma_{1j} I_j)(s), \tag{79}
$$

дающим порядок аппроксимации  $O(h_i^3)$ .

После нахождения  $U(z)$ ,  $U_i(z)$ ,  $T(t)$ ,  $N(t)$  на верхних слоях соответственно по их значениям считаются  $H(z)$ ,  $G(z)$  и т.д.

Таким образом, полностью заканчиваются переходы на верхние слои и готовы все данные для слелующего шага.

Отметим, что во всех формулах, по которым велись вычисления, явно присутствует затухание, иными словами, алгоритм облалает внутренней устойчивостью.

Чтобы исключить возможность образования неустойчивости счета из-за нарастания случайных фаз (см. [6]) в (69) и (70) отношение  $z/2\mu$  должно быть кратным  $\pi N$ .

Так как у нас для  $U$  и  $H \approx \partial U / \partial r$  считаются отдельные уравнения, то при необходимости легко моделируются условия прохождения световой волны через границу среды (см. [58], [59]). Обзор решений параболических уравнений в различных функциональных пространствах приведен  $B[60]$ .

Выбор параметра µ осуществлялся опытным путем: наращиванием от минимального значе-

ния  $10^{-10}$  до появления изменений значений функций при  $r = 0$ . На фиг. 7 приведены графики распределения амплитуды сигнала первого и последнего импульса для разного количества импульсов усиливаемого сигнала. На фиг. 8 приведен график населенности зарядов вдоль кристалла в конечный момент времени прохождения пачки импульсов.

#### 5. ЗАКЛЮЧЕНИЕ

Грубую оценку малого параметра гиперболизации µ можно получить, рассматривая главную часть уравнения (59). Условие устойчивости ее разностной аппроксимации дает оценку соотношения шагов

$$
\Delta z \leq C \sqrt{\mu} \Delta r.
$$

Для того чтобы при вычислениях получить хорошее приближение к решению соответствующего НУШ, µ должно быть выбрано достаточно малым. Взяв µ ≈  $\Delta r^2$ , мы получаем классическую оценку шагов, характерную для нестационарного уравнения Шрёдингера. Выбирая  $\mu \approx \Delta r$ , мы получаем Δ $z \approx \Delta r^{3/2}$ , т.е. ту же оценку, что и в [21], [22]. Проблема состоит в выборе константы  $C$ . В настоящей работе проекционным спектральным методом получено предельное значение этой константы (48).

Отметим также, что изложенные в работе методы легко обобщаются на многомерный случай.

#### СПИСОК ЛИТЕРАТУРЫ

- 1. *Dodd R.K., Eelbeck J.C., Gibbon J.D., Morris H.C.* Solitons and Nonlinear Wave Equations. M.: Mir, 1988. 694 pp.
- 2. *Malomed B.A.* Nonlinear Schrodinger equations / Encyclopedia of Nonlinear Science / Ed. A. Scott. New York: Routledge, 2005. P. 639–643.
- 3. *Маломед Б.А.* Контроль солитонов в периодических средах. М.: Физматлит, 2009. 192 с.
- 4. *Sulem C., Sulem P.-L.* The nonlinear Schroedinger equation, self-focusing and wave collapse. Springer, 1999 (ISBN 0387986111).
- 5. *Boyd R.W., Lukishova S.G., Shen Y.R. (Eds.)* Self-focusing: past and present fundamentals and prospects. Springer Science+Business Media, LLC, 2009. pp. 605.
- 6. *Юнаковский А.Д.* Моделирование нелинейного уравнения Шрёдингера. Н. Новгород, 1995. 160 с.
- 7. *Шер Э.М., Юнаковский А.Д.* Построение численного алгоритма для векторной системы Захарова с затуханием // Матем. моделирование. 2000. Т. 12. № 11. С. 70–77.
- 8. *Litvak A.G., Petrova T.A., Fraiman G.M., Sher E.M., Yunakovsky A.D.* Numerical simulation of wave collapses // Phys. D. 1991. V. 52. № 1. P. 36-48.
- 9. *Rvachev V.L., Rvachev V.A.* Approximation theory and atomic functions. M.: Knowledge, 1978. 64 p.
- 10. *Chekhovskoy I.S., Paasonen V.I., Shtyrina O.V., Fedoruk M.P.* Numerical approaches to simulation of multi-core fibers // J. of Comput. Phys. 2017. V. 334. P. 31–44.
- 11. *Chekhovskoy I.S., Shtyrina O.V., Wabnitz S.* Finding spatiotemporal light bullets in multicore and multimode fibers // Optics Express. 2020. V. 28. № 6. P. 7817–7828.
- 12. *Adam J.C., Serveniere A.G., Laval D.* Efficiency of resonant absorption of electromagnetic waves in a inhomogeneous plasma // Phys. Fluid. 1982. V. 25. № 2. P. 376–383.
- 13. *Antoine X., Arnold A., Besse Ch., Ehrhardt M., Scheadle A.* Review of transparent and artificial boundary conditions techniques for linear and nonlinear Schryodinger equations // Commun. Comput. Phys. 2008. V. 4. № 4. P. 729–796.
- 14. *Taha T.R., Ablowitz M.J.* Analytical and numerical aspects of certain nonlinear evolution equations. II. Numerical nonlinear Schreodinger equation  $// J.$  of Comput. Phys. 1984. V. 55.  $\mathbb{N}^2$  2. P. 203–230.
- 15. *Ismail M.S., Taha T.R.* Numerical simulation of coupled nonlinear Schreodinger equation // Special Iss. of J. Math. and Comput. in Simulat. on "Optical Solitons". 2001. V. 56. № 6. P. 547–562.
- 16. *Taha Thiab R., Xiangving Xu.* Parallel split-step fourier methods for the coupled nonlinear Schreodinger type equations  $//$  J. of Supercomput. 2005. V. 32. P.  $5-23$ .
- 17. *Bogomolov Ya.L., Yunakovsky A.D.* Slip-step Fourier Method for Nonlinear Schredinger Equation // Proceed. of Inter. Conf. Day of Diffract. 2006, May 30–June 2, 2006, Saint-Petersburg, Russia Univer. Petropolitana, p. 34–42.
- 18. *Holden H., Karlsen K.H., Lie K.-A., Risebro N.H.* Splitting methods for partial differential equations with rough solutions. Analysis and MATLAB programs // European Math. Soc. 2010. P. 235.
- 19. *Bogomolov Ya.L., Pelinovzky E.N., Yunakovsky A.D.* Comparison of different variants of the spectral splitting method for solving the nonlinear Schrödinger equation // Preprint № 275. Nizhny Novgorod, IAP AS USSR. 1990. 32 p.
- 20. *Давыдов А.А., Четверушкин Б.Н., Шильников Е.В.* Моделирование течений несжимаемой жидкости и слабосжимаемого газа на многоядерных гибридных вычислительных системах // Ж. вычисл. матем. и матем. физ. 2010. Т. 50. № 12. P. 2275–2284.

- 21. *Луцкий А.Е., Четверушкин Б.Н.* Компактная квазигазодинамическая система для моделирования вязкого сжимаемого газа // Дифференц. ур-ния. 2019. Т. 55. № 4. С. 588–592.
- 22. *Головизнин В.М., Четверушкин Б.Н.* Алгоритмы нового поколения в вычислительной гидродинамике // Ж. вычисл. матем. и матем. физ. 2018. Т. 58. № 8. С. 1266–1275.
- 23. *Четверушкин Б.Н.* Пределы детализации и формулировка моделей уравнений сплошных сред // Матем. моделирование. 2012. Т. 24. № 11. С. 33–52.
- 24. *Milani A*. Singular limits of quasi-linear hyperbolic sistems in a bounded domain of  $R^3$  with applications to Maxswell's equations // Pacific J. of Math. 1985. V. 116. № 1. P. 111–129.
- 25. *Четверушкин Б.Н.* Кинетические схемы и квазигазодинамическая система уравнений. М.: МАКС Пресс, 2004. 332 с.
- 26. *Кудинов В.А.* Методы решения параболических и гиперболических уравнений теплопроводности / Под ред. Э.М. Карташова. Изд. стереотип. М.: Книжный дом "ЛИБРОКОМ", 2015. 280 с.
- 27. *Баумейстер К.* Гиперболическое уравнение теплопроводности. Решение задачи о полубесконечном теле // Теплопередача. 1069. № 4. С. 112–119. Baumeister K., Hamill T. "Hyperbolic equation of heat conduction. Solution to the problem of a semi-infinite body", Heat transfer. 1069. No. 4. p. 112–119.
- 28. *Жуковский К.В.* Гармоническое решение гиперболического уравнения теплопроводности и его связь с уравнением Гюйера–Крумхансля // Вестн. Моск. ун-та. Cер. 3. Физ., астрон. 2018. № 1. С. 45–51.
- 29. *Moler C., Van Loan Ch.* Nineteen dubious ways to compute the exponential of a matrix, twenty-five years later // SIAM Rev. 2003. V. 45. № 1. P. 3–49.
- 30. *Gavrilyuk I.P.* Approximation of the operator exponential and applications // Comput. Meth. Appl. Math. 2007. V. 7. № 4. P. 294–320.
- 31. *Chu E., George A.* Inside the FFT black box. Serial and parallel fast fourier transform algorithms. CRC Press Boca Raton London New York Washington, D.C. 2000. 308 p.
- 32. *Rao K.R., Kim D.N., Hwang J.-J.* Signals and communication technology (auth.) Fast fourier transform Algorithms and applications. Springer Netherlands, 2010. 423 p.
- 33. *Gil'denburg V.B., Litvak A.G., Yunakovsky A.D.* The dynamics of a high frequency discharge in a wave beam // J. Phys. 1979. V. 40. № 7. P. 215–216.
- 34. *Fraiman G.M., Sher E.M., Laedke W., Yunakovsky A.D.* Long-term evolution of strong 2-D NSE turbulence // Phys. D. 1995. V. 87. P. 325–334.
- 35. *Gildenburg V.B., Petrova T.A., Yunakovsky A.D.* Steady-state gas discharges in focused wave beams // Phys. D. 1995. V. 87. P. 335–338.
- 36. *Юнаковский А.Д.* Гиперболизация нелинейного уравнения Шрёдингера. The 18 Inter. Conf. Differential and Functional Differential Equations Moscow, Russia, August 13–20. 2017. P. 216–217.
- 37. *Юнаковский А.Д.* Гиперболизация нелинейного уравнения Шрёдингера. Сб. материалов международ. конф. КРОМШ-2017. XXVIII Крымская Осенняя Школа-симпозиум по спектральным и эволюционным задачам. Секции 1–4. С. 118–119.
- 38. *Юнаковский А.Д.* Математическое моделирование лазерного усилителя. Сб. материалов международ. конф. КРОМШ-2020. XXXI Крымская Осенняя Математическая Школа-симпозиум по спектральным и эволюционным задачам. Симферополь: Полипринт, 2020. С. 873–276.
- 39. *Юнаковский А.Д.* Аттракторы в гиперболизованных НУШ. Сб. материалов международ. конф. КРОМШ-2021. XXXII Крымская Осенняя Математическая Школа-симпозиум по спектральным и эволюционным задачам. Симферополь: Полипринт, 2021. С. 87.
- 40. *Жарова Н.А., Литвак А.Г., Петрова Т.А., Сергеев А.М., Юнаковский А.Д.* О новом типе самовоздействия плазменных колебаний // Письма в ЖЭТФ. 1986. Т. 44. № 1. С. 12–15.
- 41. *Жарова Н.А., Литвак А.Г., Петрова Т.А., Сергеев А.М., Юнаковский А.Д.* Коллапс и множественные дробления нелинейных волновых структур // Изв. ВУЗов. Радиофизика. 1986. Т. 29. № 9. С. 1137—1142.
- 42. *Litvak A.G., Petrova T.A., Sergeev A.M., Yunakovsky A.D.* On The Self-effect of Two-dimentional Gravity Wave Packets on The Deep Water Surface. Nonlinear and Turbulent Processes in Physics. Ed. by R.Z. Sagdeev. Harwood Acad. Publ. New York. V. II. 1984. P. 861–871.
- 43. *Litvak A.G., Petrova T.A., Sergeev A.M., Zharova N.A., Yunakovsky A.D.* Self-interaction of plasma oscillations with anomalous dispersion // Montvai Contributed Papers. 1985. V. 9F. Part II. P. 346.
- 44. *Бурский В.П.* Мeтоды исследования граничных задач для общих дифференциальных уравнений. Киев: Наукова думка, 2002. 315 с.
- 45. *Yunakovsky A.D., Bogomolov Ya.L.* Hyperbolization of an unbounded Schredinger-type operator. Supercomputer technologies of mathematical modeling. IV Inter. Conf. Moscow, Russia, June 19–21. 2019. Abstracts, P. 38.
- 46. *Yunakovsky A.D., Bogomolov Ya.L., Sapogova N.V.* On hyperbolized nonlinear Schredinger type equations // J. of Phys.: Conf. Ser. 1392 (2019) 012027 IOP Publ. https://doi.org/10.1088/1742-6596/1392/1/012027

- 47. *Фильченков С.Е.* Неустойчивость периодических решений нелинейных волновых структур // Физика плазмы. 1987. Т. 13. № 8. С. 961–966.
- 48. *Фильченков С.Е., Фрейман Г.М., Юнаковский А.Д.* Численное исследование устойчивости поверхностных волн. Тез. докл. Всесоюз. совещания по проблеме цунами, сент. 1987. Шушенское. Красноярск. 1987. С. 119–121.
- 49. *Миллер У.* Симметрия и разделение переменных. М.: Мир, 1981. 344 с.
- 50. *Ehrhardta M., Mickensb R.E.* Solutions to the discrete Airy equation: application to parabolic equation calculations // J. of Comput. and Appl. Math. 2004. V. 172. P. 183–206.
- 51. *Klein P., Antoine X., Besse C., Ehrhardt M.* Absorbing boundary conditions for solving N-Dimensional stationary Schrödinger equations with unbounded potentials and nonlinearities // Commun. Comput. Phys. 2011. V. 10. № 5. P. 1280–1304.
- 52. *Виноградова М.Б., Руденко О.В., Сухоруков А.П.* Теория волн. М.: Наука, 1979. С. 374.
- 53. *Рид М., Саймон Б.* Методы современной математической физики. Т. 2. Гармонический анализ. Самосопряженность. М.: Мир, 1987. 296 с.
- 54. *Agafontsev D.S., Zakharov V.E.* Growing of integrable turbulence: new results. XXX Науч. сессия Совета РАН по нелинейной динамике; Институт океанологии им. П.П. Ширшова РАН, 20–21 декабря, 2021. С. 41.
- 55. *Berry P.A., Schepler K.L.* High-power, widely-tunable Cr2+:ZnSe master oscillator power amplifier systems // Optic Express. 2010. V. 18. № 14. P. 15062–15072.
- 56. *Masaki Y., Norihito S., Satoshi W.* 50 mJ/pulse, electronically tuned Cr:ZnSe master oscillator power amplifier // Optic Express. 2017. V. 25. № 26. P. 32948–32956.
- 57. *Leshchenko V.E., Talbert B.K., Lai Y.H., Li Sha, Tang Y., Hageman S.J., Smith G., Agostini P., DiMauro L.F., Blagal C.I.* High-power few-cycle Cr:ZnSe mid-infrared source for attosecond soft x-ray physics // Optica. 2020. V. 7. № 8. P. 981–988.
- 58. *Ильгамов М.А., Гильманов А.Н.* Неотражающие условия на границах расчетной области. М.: Физматлит, 2003. 240 с. SBN 5-9221-0347-4.
- 59. *Терёшин Е.Б., Трофимов В.А., Федотов М.В.* Консервативная разностная схема для задачи распространения фемтосекундного импульса в нелинейном фотонном кристалле с неотражающими краевыми условиями // Ж. вычисл. матем. и матем. физ. 2006. Т. 46. № 1. P. 161–171.
- 60. *Ashyralyev A., Sobolevskii P.E.* Well-posedness of parabolic difference equations. Transl. from Russ. by A. Jacob. Basel; Boston; Berlin: Birkhauser, 1994. P. 366.